# Package 'brr'

August 29, 2016

<span id="page-0-0"></span>Type Package Title Bayesian Inference on the Ratio of Two Poisson Rates Version 1.0.0 Date 2015-09-07 Author Stéphane Laurent Maintainer Stéphane Laurent <laurent\_step@yahoo.fr> Description Implementation of the Bayesian inference for the two independent Poisson samples model, using the semi-conjugate family of prior distributions. **Depends**  $R (= 3.0.0)$ License GPL-2 Imports gsl, SuppDists, TeachingDemos, hypergeo, pander, stringr, methods Suggests testthat, R.rsp, magrittr VignetteBuilder R.rsp Encoding UTF-8 NeedsCompilation no Repository CRAN Date/Publication 2015-09-07 18:17:47

# R topics documented:

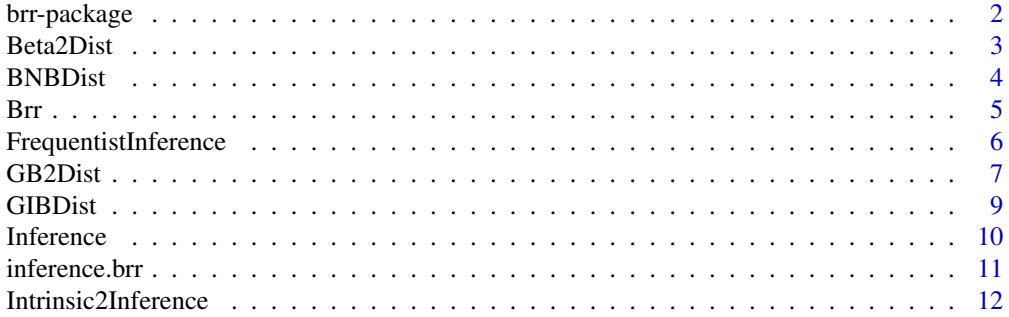

# <span id="page-1-0"></span>2 brr-package

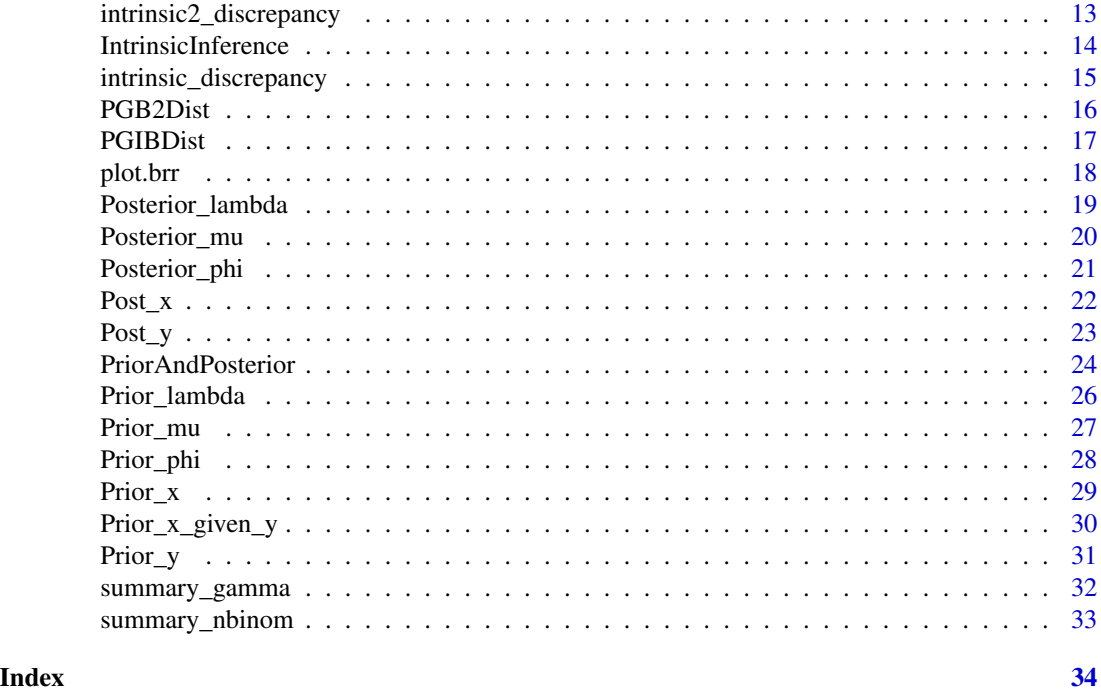

brr-package *Bayesian inference on the ratio of two Poisson rates*

# Description

Implementation of the Bayesian inference for the rate ratio of two independent Poisson samples, using the semi-conjugate family of prior distributions, and a default non-informative prior.

To learn more, start with the vignettes: browseVignettes(package="brr").

If you encounter a bug, or if you have a suggestion to improve the package, please file an issue on the github repo <https://github.com/stla/brr>.

# Details

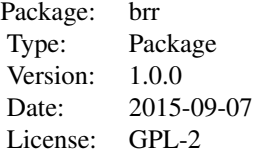

#### <span id="page-2-0"></span>Beta2Dist 3

#### Author(s)

Stéphane Laurent

#### **References**

S. Laurent, C. Legrand (2012): A Bayesian framework for the ratio of two Poisson rates in the context of vaccine efficacy trials. ESAIM, Probability \& Statistics 16 (2012), 375–398.

S. Laurent (2012): Some Poisson mixtures distributions with a hyperscale parameter. Brazilian Journal of Probability and Statistics 26 (2012), 265–278.

S. Laurent (2012): Intrinsic Bayesian inference on a Poisson rate and on the ratio of two Poisson rates. Journal of Statistical Planning and Inference 142 (2012), 2656–2671.

<span id="page-2-1"></span>Beta2Dist *Beta distribution of the second kind*

#### Description

Density, distribution function, quantile function and random generation for the Beta distribution of the second kind with shape parameters c and d and scale parameter scale.

# Usage

```
dbeta2(x, c, d, scale, log = FALSE, ...)
pbeta2(q, c, d, scale, ...)
qbeta2(p, c, d, scale, ...)
rbeta2(n, c, d, scale)
summary_beta2(c, d, scale, output = "list", ...)
```
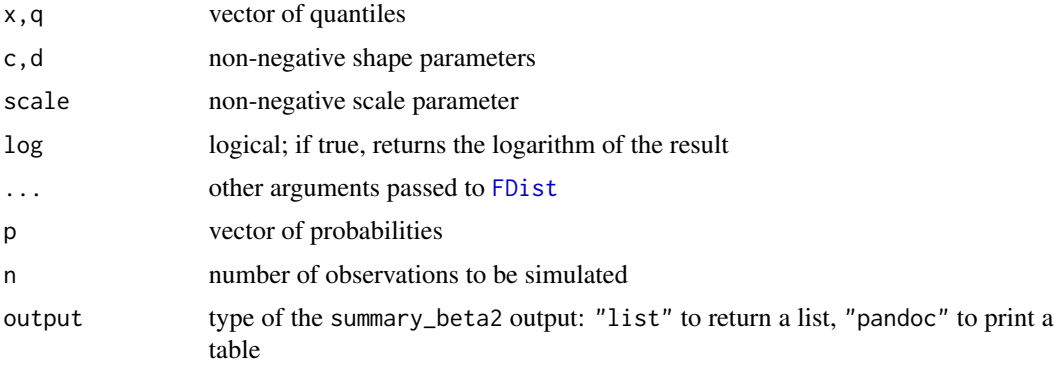

# <span id="page-3-0"></span>Details

The Beta distribution of the second kind with shape parameters  $c > 0$  and  $d > 0$  and scale parameter  $k > 0$  is the distribution of  $k * (U/(1-U))$  where U is a random variable following the Beta distribution with shape parameters  $c$  and  $d$ .

#### Value

dbeta2 gives the density, pbeta2 the distribution function, qbeta2 the quantile function, and rbeta2 generates random observations, and summary\_beta2 returns a summary of the distribution.

#### Note

Beta2Dist is a generic name for the functions documented.

#### Examples

```
curve(dbeta2(x, 3, 10, scale=2), from=0, to=3)
u <- rbeta(1e5, 3, 10)
lines(density(2*u/(1-u)), col="blue", lty="dashed")
summary_beta2(3,10,2)
```
#### <span id="page-3-1"></span>BNBDist *Beta-negative binomial distribution*

#### <span id="page-3-2"></span>Description

Density, cumulative function, quantile function and random generation for the Beta-negative binomial distribution with shape parameters a, c, d.

#### Usage

```
dbeta_nbinom(x, a, c, d, ...)
pbeta_nbinom(q, a, c, d, ...)
qbeta_nbinom(p, a, c, d, ...)
rbeta_nbinom(n, a, c, d)
sbeta_nbinom(a, c, d)
summary_beta_nbinom(a, c, d, output = "list", ...)
```
#### <span id="page-4-0"></span>Brr 5

#### **Arguments**

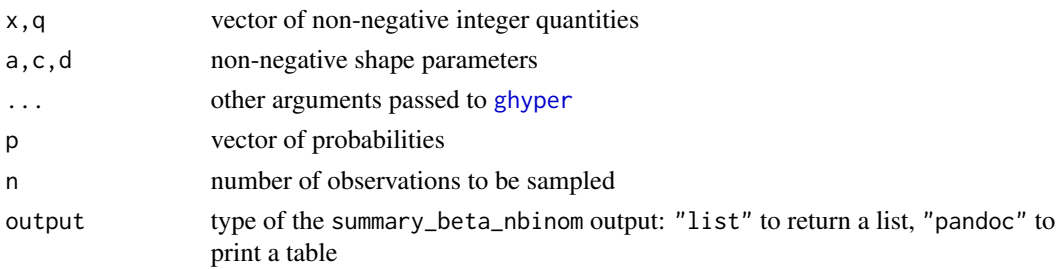

# Details

This is the mixture distribution obtained by sampling a value  $b$  from a Beta distribution with parameters c, d, then sampling a value  $\lambda$  from a Gamma distribution with shape a and rate  $b/(1-b)$ , and then sampling a Poisson distribution with mean  $\lambda$ .

#### Value

dbeta\_nbinom gives the density, pbeta\_nbinom the cumulative function, qbeta\_nbinom the quantile function, rbeta\_nbinom samples from the distribution, sbeta\_nbinom and summary\_beta\_nbinom give some summaries of the distribution.

#### Note

BNBDist is a generic name for the functions documented.

#### Examples

 $a \le -2$ ;  $c \le -5$ ;  $d \le -30$ barplot(dbeta\_nbinom(0:50, a, c, d), names=0:50) summary\_beta\_nbinom(a, c, d)

<span id="page-4-1"></span>

Brr *Creation and summary of a* brr *object*

# Description

Set up the Bayesian model and the observations

#### Usage

```
Brr(\ldots)## S3 method for class 'brr'
summary(object, phi0 = 1, hypothesis = "greater", ...)
## S3 method for class 'summary.brr'
print(x, table-style = "grid", ...)
```
# <span id="page-5-0"></span>Arguments

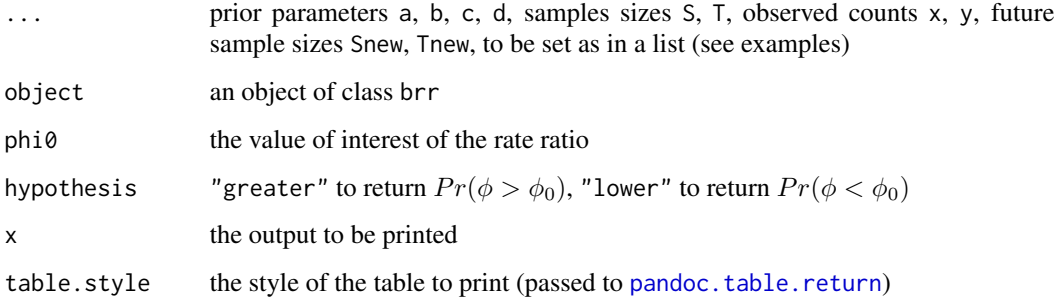

# Value

Brr returns an object of class brr, summary.brr returns a list but prints its contents through print.summary.brr

# Examples

```
model \leq Brr(a=2, b=3)
model()
# add parameters
model \leq model(c=4, d=5)model()
# replace parameters
model \leftarrow model(a=10, b=11)model()
model \leq Brr()summary(model)
model <- Brr(x=3, y=4)
summary(model)
model <- Brr(a=2, b=4, T=10)
summary(model)
model <- model(a=2, b=4, c=3, d=5, S=10, T=10)
summary(model)
model \leftarrow model(x=5, y=10)summary(model)
```
FrequentistInference *Frequentist inference about the relative risk*

# Description

Frequentist confidence intervals about the relative risk: binomial interval (rr\_interval\_binomial) and Sahai and Khurshid confidence interval (rr\_interval\_SK)

#### <span id="page-6-0"></span>GB2Dist 7

# Usage

```
rr\_interval_SK(x, y, S, T, conf = 0.95)rr\_interval\_binomial(x, y, S, T, conf = 0.95)rr\_intervals(x, y, S, T, conf = 0.95)
```
#### Arguments

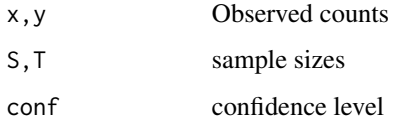

# Details

The binomial interval (rr\_interval\_binomial) is the classical confidence interval obtained by conditionning on the sum x+y of the two counts. The same interval is implemented in the rateratio.test package. The Sahai and Khurshid interval (rr\_interval\_SK) is an unconditional confidence interval. See the reference for more details and a study of its performance.

# Value

rr\_interval\_binomial and rr\_interval\_SK return the bounds of the confidence interval in a vector, rr\_intervals returns a list with the two confidence intervals

# References

S. Laurent, C. Legrand: A Bayesian framework for the ratio of two Poisson rates in the context of vaccine efficacy trials. ESAIM, Probability & Statistics 16 (2012), 375–398.

#### Examples

 $x \le -3$ ;  $y \le -10$ ;  $S \le -100$ ;  $T \le -100$ rr\_intervals(x, y, S, T) brr\_intervals(x, y, S, T)

GB2Dist *Gamma-Beta2 distribution*

# <span id="page-6-1"></span>Description

Density and random generation for the Gamma-Beta2 distribution with shape parameters a, c, d and rate parameter tau (scale of the Beta2 distribution).

#### <span id="page-7-0"></span>Usage

```
dGB2(x, a, c, d, tau)
pGB2(q, a, c, d, tau, ...)
qGB2(p, a, c, d, tau)
rGB2(n, a, c, d, tau)
moment_GB2(k, a, c, d, tau)
summary_GB2(a, c, d, tau, output = "list", \dots)
```
#### Arguments

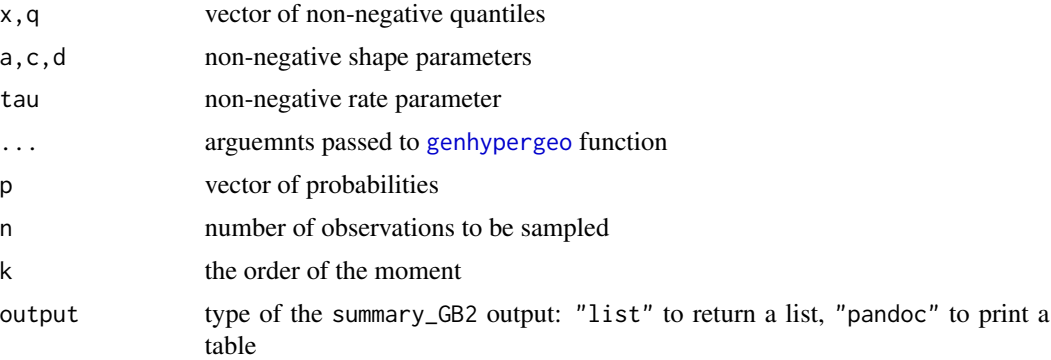

# Details

This is the mixture distribution obtained by sampling a value  $y$  from the [Beta2 distribution](#page-2-1) with shape parameters c, d, and scale  $\tau$  and then sampling a value from the Gamma distribution with shape  $a$  and rate  $y$ . The pdf involves the Kummer confluent hypergeometric function of the second kind. The cdf involves the generalized hypergeometric function. Its current implementation does not work when a-d is an integer, and also fails for many other cases.

# Value

dGB2 gives the density, pGB2 the cumulative function, rGB2 samples from the distribution, and summary\_GB2 gives a summary of the distribution.

#### Note

GB2Dist is a generic name for the functions documented.

```
a \le -2; c \le -4; d \le -3; tau \le -1.67sims <- rGB2(1e6, a, c, d, tau)
mean(sims); moment_GB2(1,a,c,d,tau)
```
#### <span id="page-8-0"></span>GIBDist 9

```
mean(sims^2); moment_GB2(2,a,c,d,tau)
summary_GB2(a,c,d,tau)
```
<span id="page-8-1"></span>

#### Description

Density and random generation for the Gamma-Inverse Beta distribution with shape parameters a, alpha, beta and rate parameter rho.

# Usage

```
dGIB(x, a, alpha, beta, rho)
rGIB(n, a, alpha, beta, rho)
summary_GIB(a, alpha, beta, rho, output = "list", ...)
```
# Arguments

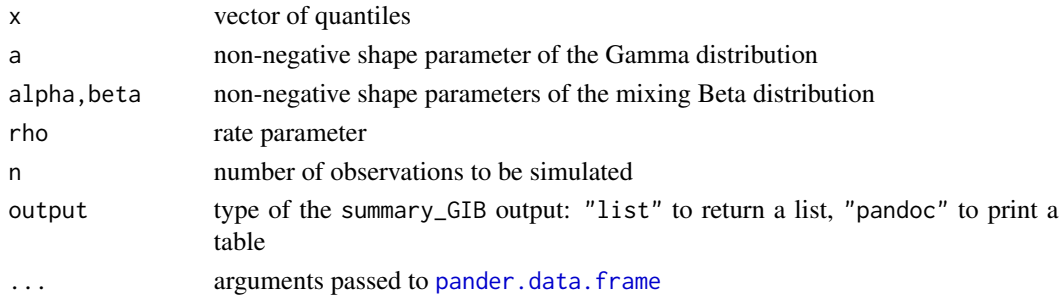

#### Details

This is the mixture distribution obtained by sampling a value b from a Beta distribution with shape parameters  $\beta$ ,  $\alpha$  and then sampling a Gamma distribution with shape a and rate  $\rho/b$ .

# Value

dGIB gives the density, rGIB samples from the distribution, and summary\_GIB returns a summary of the distribution.

#### Note

GIBDist is a generic name for the functions documented.

```
curve(dGIB(x, 3, 4, 2, 2.5), from=0, to=3)
summary_GIB(3, 4, 2, 2.5, output="pandoc", style="grid")
```
<span id="page-9-0"></span>

# <span id="page-9-1"></span>Description

Credibility intervals, estimates

# Usage

```
brr_intervals(x, y, S, T, a = 0.5, b = 0, c = 0.5, d = 0,
 level = 0.95, intervals = "equi-tailed*", ...)
```

```
brr_estimates(x, y, S, T, a = 0.5, b = 0, c = 0.5, d = 0,
 parameter = "phi; ...)
```
# Arguments

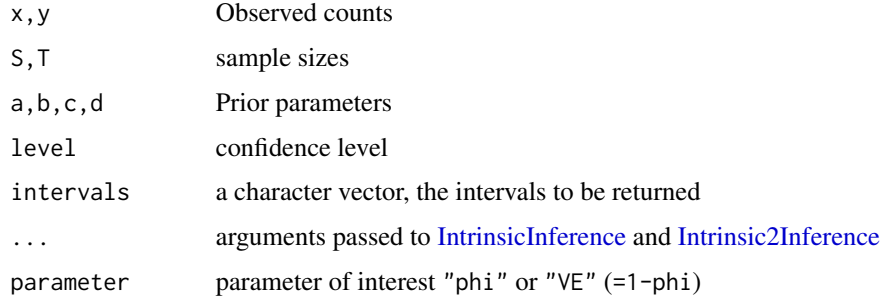

#### Value

A list of confidence intervals (brr\_intervals) or estimates (brr\_estimates)

# Note

Inference is a generic name for the functions documented.

# See Also

[confint.brr](#page-10-1)

```
brr_intervals(x=4, y=5, S=10, T=10, a=0.5, b=0, c=0.5, d=0)
brr_intervals(x=4, y=5, S=10, T=10, a=0.5, b=0, c=0.5, d=0, intervals=c("left","equi-tailed"))
brr_estimates(x=4, y=5, S=10, T=10, a=0.5, b=0, c=0.5, d=0)
```
<span id="page-10-0"></span>

# <span id="page-10-1"></span>Description

Get credibility intervals and estimates from a brr object

# Usage

```
## S3 method for class 'brr'
confint(object, parm = NULL, level = 0.95,
  intervals = "all", ...)## S3 method for class 'confint.brr'
print(x, style = "grid", \ldots)
## S3 method for class 'brr'
coef(object, parameter = "phi", ...)
## S3 method for class 'coef.brr'
print(x, \ldots)## S3 method for class 'brr'
predict(object, level = 0.95, ...)## S3 method for class 'predict.brr'
```
# $print(x, style = "grid", ...)$

# Arguments

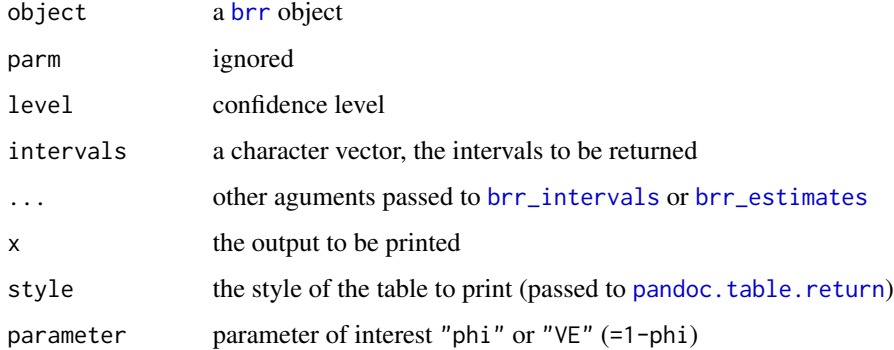

# Details

confint.brr is a wrapper to [brr\\_intervals](#page-9-1) and coef.brr is a wrapper to [brr\\_estimates](#page-9-1)

# Value

confint.brr returns a list of confidence intervals, coef.brr returns a list of estimates, predict.brr returns a data frame.

#### Examples

```
model <- Brr(x=10, y=10, S=100, T=100)
confint(model)
coef(model)
predict(model)
predict(model, Snew=1000, Tnew=1000)
model <- model(Snew=1000, Tnew=1000)
predict(model)
```
<span id="page-11-1"></span>Intrinsic2Inference *Intrinsic inference on the rates ratio based on the second intrinsic discrepancy.*

# Description

Intrinsic inference on the rates ratio based on the second intrinsic discrepancy.

# Usage

```
intrinsic2-phi0(phi0, x, y, S, T, a, b, c = 0.5, d = 0, beta_range = TRUE,tol = 1e-08, ...intrinsic2_phi0_sims(phi0, x, y, S, T, a, b, c = 0.5, d = 0,
 nsims = 1e+06intrinsic2_estimate(x, y, S, T, a, b, c = 0.5, d = 0, otol = 1e-08, ...)intrinsic2_H0(phi.star, alternative, x, y, S, T, a, b, c = 0.5, d = 0, ...)intrinsic2_bounds(x, y, S, T, a, b, c = 0.5, d = 0, conf = 0.95,
 parameter = "phi", otol = 1e-08, ...)
```
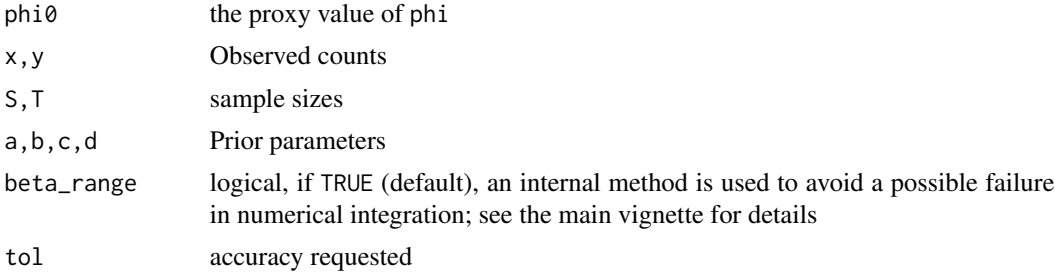

<span id="page-11-0"></span>

<span id="page-12-0"></span>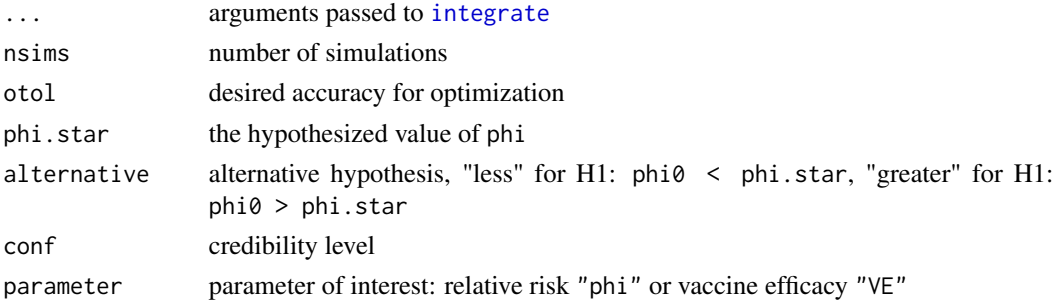

# Value

intrinsic2\_phi0 returns the posterior expected loss, intrinsic2\_estimate returns the intrinsic estimate, intrinsic2\_H0 performs intrinsic hypothesis testing, and intrinsic2\_bounds returns the intrinsic credibility interval.

# Examples

```
a<-2; b<-10; c<-1/2; d<-0; S<-100; T<-S; x<-0; y<-20
intrinsic2_phi0(0.5, x, y, S, T, a, b, c, d)
intrinsic2_phi0_sims(0.5, x, y, S, T, a, b, c, d)
intrinsic2_estimate(x, y, S, T, a, b, c, d)
bounds <- intrinsic2_bounds(x, y, S, T, a, b, c, d, conf=0.95); bounds
ppost_phi(bounds[2], a, b, c, d, S, T, x, y)- ppost_phi(bounds[1], a, b, c, d, S, T, x, y)
```
intrinsic2\_discrepancy

*Second intrinsic discrepancy*

# Description

Intrinsic discrepancy from phi0 to phi in the marginal model.

# Usage

```
intrinsic2_discrepancy(phi0, phi, a, b, S, T)
```
#### Arguments

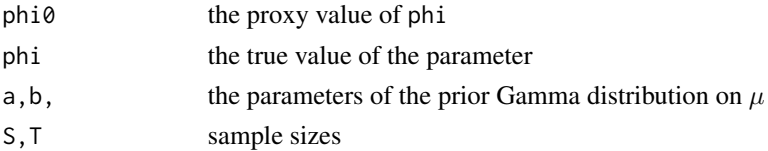

# Value

A number, the intrinsic discrepancy from phi0 to phi.

<span id="page-13-1"></span><span id="page-13-0"></span>IntrinsicInference *Intrinsic inference on the rate ratio.*

# Description

Intrinsic inference on the rate ratio.

# Usage

```
intrinsic_phi0(phi0, x, y, S, T, a = 0.5, b = 0, c = 0.5, d = 0,
 beta_range = TRUE, tol = 1e-08, ...)
intrinsic_phi0_sims(phi0, x, y, S, T, a = 0.5, b = 0, c = 0.5, d = 0,
 nsims = 1e+06intrinsic_estimate(x, y, S, T, a = 0.5, b = 0, c = 0.5, d = 0,
 otol = 1e-08, ...intrinsic_H0(phi.star, alternative, x, y, S, T, a = 0.5, b = 0, c = 0.5,
 d = 0, \ldotsintrinsic_bounds(x, y, S, T, a = 0.5, b = 0, c = 0.5, d = 0,
 conf = 0.95, parameter = "phi", otol = 1e-08, ...)
```
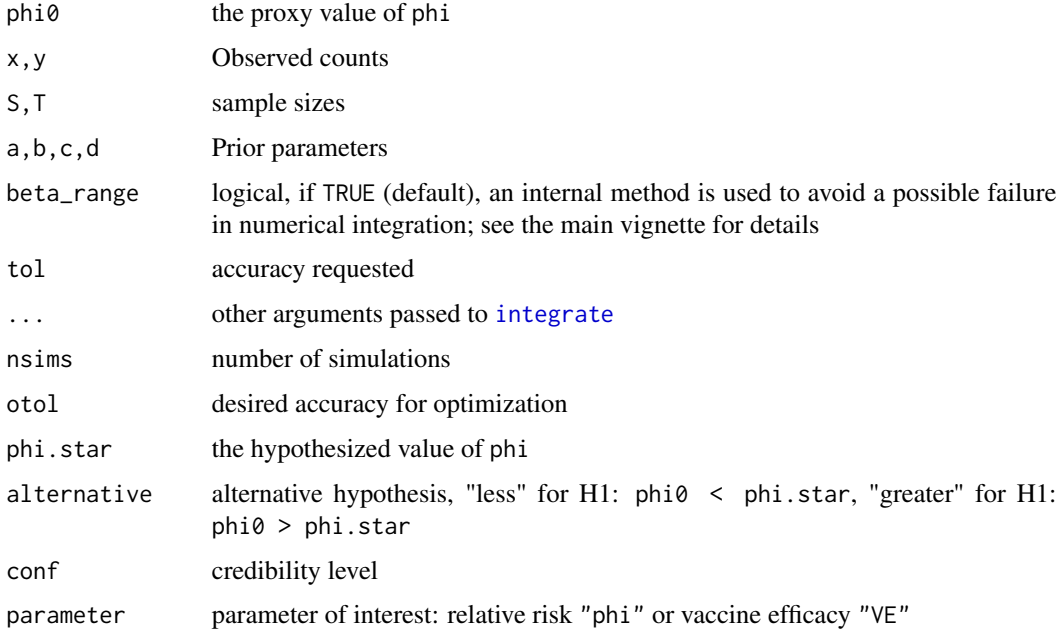

# <span id="page-14-0"></span>Value

intrinsic\_phi0 returns the posterior expected loss, intrinsic\_estimate returns the intrinsic estimate, intrinsic\_H0 performs intrinsic hypothesis testing, and intrinsic\_bounds returns the intrinsic credibility interval.

# Examples

```
a<-0.5; b<-0; c<-1/2; d<-0; S<-100; T<-S; x<-0; y<-20
intrinsic_phi0(0.5, x, y, S, T, a, b, c, d)
intrinsic_phi0_sims(0.5, x, y, S, T, a, b, c, d)
intrinsic_estimate(x, y, S, T, a, b, c, d)
bounds <- intrinsic_bounds(x, y, S, T, a, b, c, d, conf=0.95); bounds
ppost_phi(bounds[2], a, b, c, d, S, T, x, y)- ppost_phi(bounds[1], a, b, c, d, S, T, x, y)
```
intrinsic\_discrepancy *Intrinsic discrepancy*

#### Description

Intrinsic discrepancy from phi0 to (mu,phi).

# Usage

```
intrinsic_discrepancy(phi0, mu, phi, S, T)
```
# Arguments

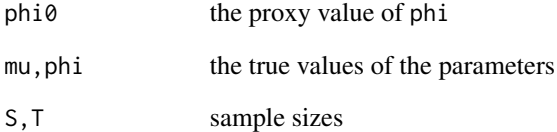

# Value

A number, the intrinsic discrepancy from phi0 to (mu,phi).

#### <span id="page-15-2"></span><span id="page-15-1"></span><span id="page-15-0"></span>Description

Density and random generation for the Poisson-Gamma-Beta2 distribution with shape parameters a, c, d and hyperrate parameter tau (scale of the Beta2 distribution). For tau=1 this is the same as the [Beta-negative binomial distribution.](#page-3-1)

# Usage

dPGB2(x, a, c, d, tau) pPGB2(q, a, c, d, tau) qPGB2(p, a, c, d, tau) rPGB2(n, a, c, d, tau) summary\_PGB2(a, c, d, tau, output = "list")

# Arguments

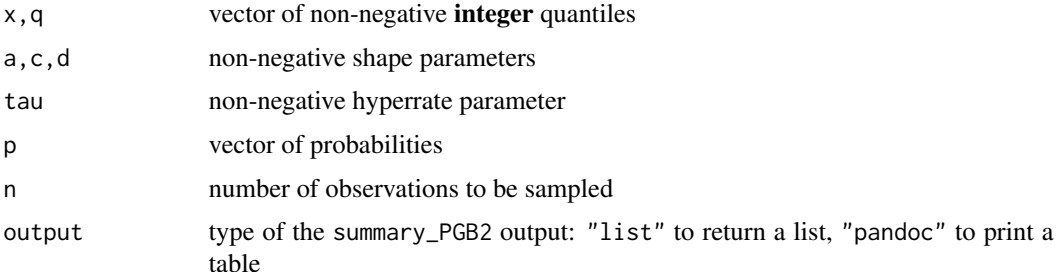

#### Details

This is the mixture distribution obtained by sampling a value  $y$  from the [Beta2 distribution](#page-2-1) with shape parameters c, d, and scale  $\tau$ , then sampling a value  $\lambda$  from the Gamma distribution with shape a and rate y, and then sampling the Poisson distribution with mean  $\lambda$ .

#### Value

dPGB2 gives the density, pPGB2 the cumulative function, rPGB2 samples from the distribution, and summary\_PGB2 gives a summary of the distribution.

# Note

PGB2Dist is a generic name for the functions documented.

#### <span id="page-16-0"></span>PGIBDist 2012 17

#### Examples

```
a \le -2; c \le -5; d \le -30; tau \le -2barplot(dPGB2(0:40, a, c, d, tau), names=0:40)
summary_PGB2(a,c,d,tau, output="pandoc")
```
# <span id="page-16-2"></span>PGIBDist *Poisson-Gamma-Inverse Beta distribution*

# <span id="page-16-1"></span>Description

Density and random generation for the Poisson-Gamma-Inverse Beta distribution with shape parameters a, c, d and scale parameter rho.

# Usage

dPGIB(x, a, alpha, beta, rho) pPGIB(q, a, alpha, beta, rho) qPGIB(p, a, alpha, beta, rho) rPGIB(n, a, alpha, beta, rho) summary\_PGIB(a, alpha, beta, rho, output = "list", ...)

#### **Arguments**

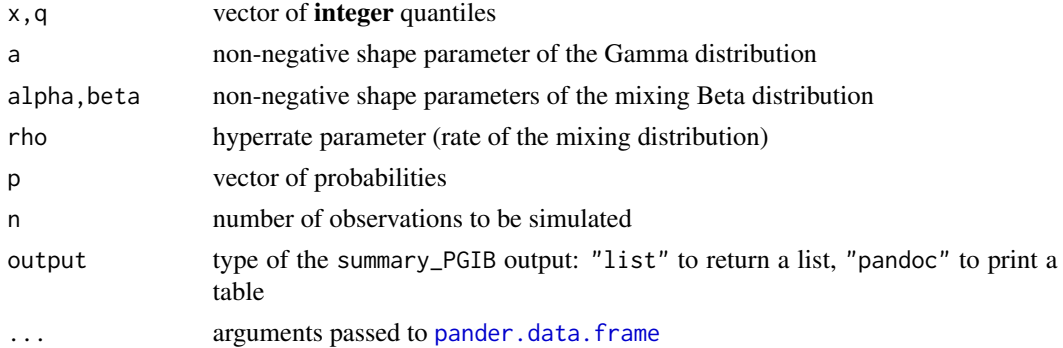

# Details

This is the mixture distribution obtained by sampling a value from a [Gamma-Inverse Beta distribu](#page-8-1)[tion](#page-8-1) and then sampling from a Poisson distribution having this value as mean.

#### Value

dPGIB gives the density, rPGIB samples from the distribution, and summary\_PGIB gives a summary of the distribution.

# <span id="page-17-0"></span>Note

PGIBDist is a generic name for the functions documented.

#### Examples

```
barplot(dPGIB(0:5, a=13, alpha=4, beta=2, rho=2.5), names=0:5)
summary_PGIB(13, 4, 2, 2.5)
```
plot.brr *plot brr*

#### Description

plot brr

### Usage

## S3 method for class 'brr'  $plot(x, what = "summary", bounds = NULL, ...)$ 

# Arguments

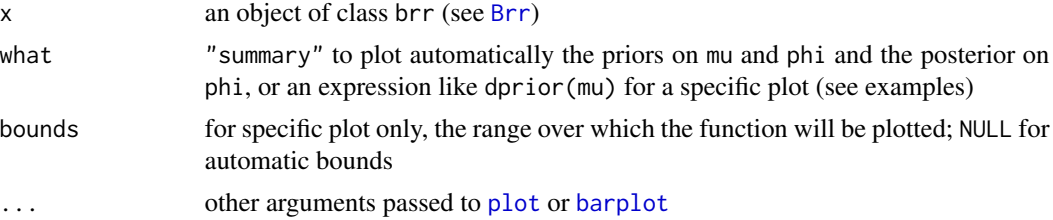

```
model \leq Brr(a=2, b=3)
plot(model)
plot(model, dprior(mu))
plot(model, dprior(mu), xlim=c(0,4), lwd=3, col="blue")
plot(model, pprior(mu))
plot(model, qprior(mu))
model \le - model(c=4, d=6, S=10, T=10)plot(model)
plot(model, dprior(phi))
plot(model, dprior(x))
model \leq model(y=4)plot(model, dprior(x_given_y))
model \leftarrow model(x=5, y=5)plot(model, dpost(phi))
model <- model(Snew=10, Tnew=10)
plot(model, dpost(x))
```
<span id="page-18-0"></span>Posterior\_lambda *Posterior distribution on the incidence rate in the treated group*

#### Description

Density and random generation for the posterior distribution on the rate in the treated group. The distribution function and the quantile function are not available.

#### Usage

```
dpost_lambda(lambda, a, c, d, S, x, y, ...)
rpost_lambda(n, a, c, d, S, x, y)
spost_lambda(a, c, d, S, x, y, ...)
```
# Arguments

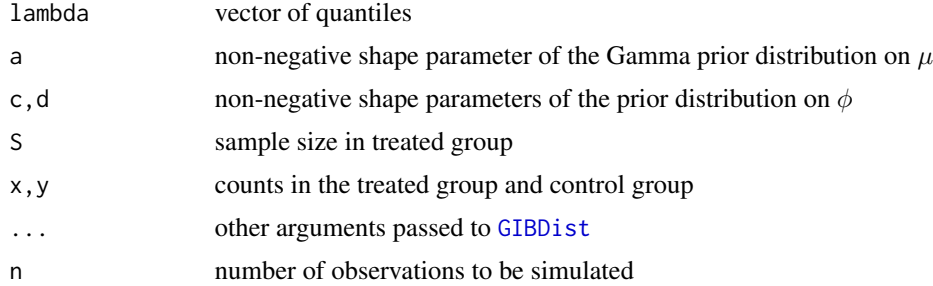

# Details

The pdf of the posterior distribution of the incidence rate  $\lambda$  involves the Kummer confluent hypergeometric function of the second kind.

# Value

dpost\_lambda gives the density, and rpost\_lambda samples from the distribution, and spost\_lambda gives a summary of the distribution.

# Note

Posterior\_lambda is a generic name for the functions documented.

```
curve(dpost_lambda(x, 2, 2, 2, 20, 1, 10), from=0, to=0.4)
spost_lambda(2, 2, 2, 20, 1, 10)
```
<span id="page-19-0"></span>

#### Description

Density and random generation for the posterior distribution on the rate in the control group. The distribution function and the quantile function are not available.

#### Usage

```
dpost_mu(mu, a, b, c, d, T, x, y, ...)rpost_mu(n, a, b, c, d, T, x, y)spost_mu(a, b, c, d, T, x, y, ...)
```
# Arguments

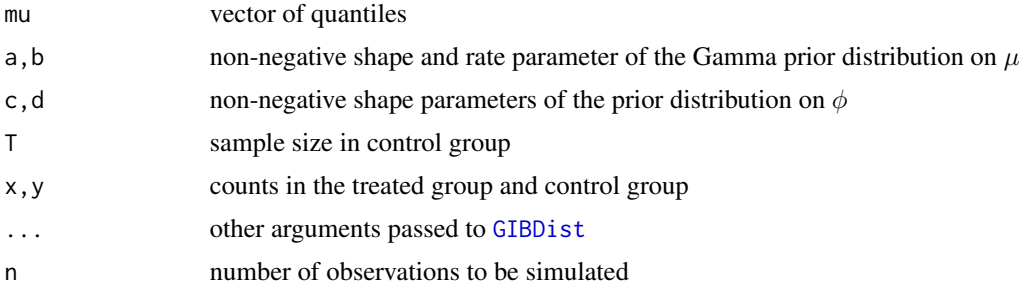

# Details

The pdf of the posterior distribution of the incidence rate  $\mu$  involves the Kummer confluent hypergeometric function of the second kind.

# Value

dpost\_mu gives the density, rpost\_mu samples from the distribution, and spost\_mu gives a summary of the distribution.

# Note

Posterior\_mu is a generic name for the functions documented.

```
curve(dpost_mu(x, 2, 2, 2, 2, 10, 3, 8), from=0, to=2)spost_mu(2, 2, 2, 2, 10, 3, 8, output="pandoc")
```
# <span id="page-20-0"></span>Description

Density, distribution function, quantile function and random generation for the posterior distribution on relative risk or the vaccine efficacy.

# Usage

```
dpost_phi(phi, a, b, c, d, S, T, x, y, ...)
dpost_VE(VE, a, b, c, d, S, T, x, y, ...)ppost\_phi(q, a, b, c, d, S, T, x, y, ...)ppost_VE(q, a, b, c, d, S, T, x, y, ...)
qpost_phi(p, a, b, c, d, S, T, x, y, ...)
qpost_VE(p, a, b, c, d, S, T, x, y, \dots)
rpost_phi(n, a, b, c, d, S, T, x, y)
spost_phi(a, b, c, d, S, T, x, y, ...)
```
#### Arguments

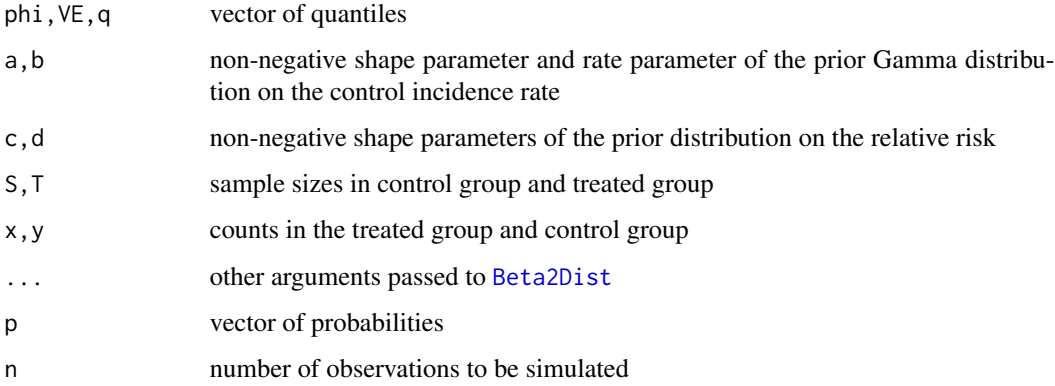

# Details

The prior distribution on the relative risk  $\phi$  is the Beta2 distribution with shape parameters c and d and scale parameter  $(T + b)/S$ .

# <span id="page-21-0"></span>Value

dpost\_phi gives the density, ppost\_phi the distribution function, qpost\_phi the quantile function, rpost\_phi samples from the distribution, and spost\_phi gives a summary of the distribution.

#### Note

Posterior\_phi is a generic name for the functions documented.

#### Examples

```
a <- 2; b <- 2; c <- 3; d <- 4; S <- 1; T <- 1; x <- 2; y <- 6
spost_phi(a, b, c, d, S, T, x, y, output="pandoc")
require(magrittr)
phi <- seq(0, 6, length.out=100)
phi %>% { plot(., dpost_phi(., a, b, c, d, S, T, x, y), type="l") }
phi %>% { lines(., dprior_phi(., b, c, d, S, T), col="red") }
```
Post\_x *Posterior predictive distribution of the count in the treated group*

#### Description

Density, distribution function, quantile function and random generation for the posterior predictive distribution of the count in the treated group.

# Usage

```
dpost_x(xnew, Snew, a = 0.5, c = 0.5, d = 0, x, y, S)
ppost_x(q, \text{Snew}, a = 0.5, c = 0.5, d = 0, x, y, S)qpost_x(p, Snew, a = 0.5, c = 0.5, d = 0, x, y, S)
rpost_x(n, \text{Snew}, a = 0.5, c = 0.5, d = 0, x, y, S)spost_x(Snew, a = 0.5, c = 0.5, d = 0, x, y, S, ...)
```
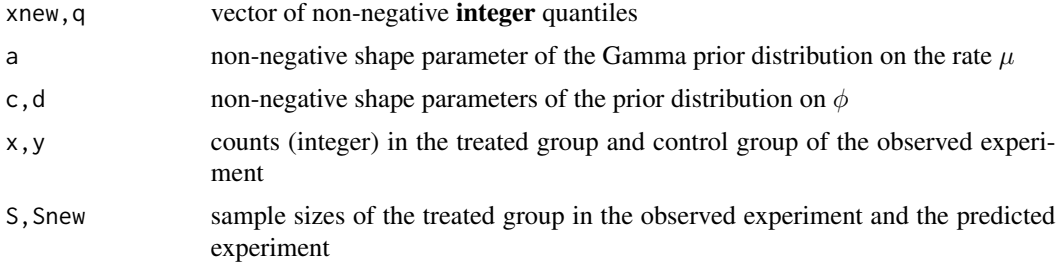

<span id="page-22-0"></span>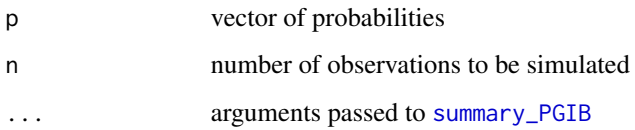

# Details

The posterior predictive distribution of the count in the treated group is a [Poisson-Gamma-Inverse Beta distribution](#page-16-2).

#### Value

dpost\_x gives the density, ppost\_x the distribution function, qpost\_x the quantile function, rpost\_x samples from the distribution, and spost\_x gives a summary of the distribution.

#### **Note**

Post\_x is a generic name for the functions documented.

# Examples

```
barplot(dpost_x(0:10, 10, 2, 3, 4, 5, 3, 10))
qpost_x(0.5, 10, 2, 3, 4, 5, 3, 10)
ppost_x(4, 10, 2, 3, 4, 5, 3, 10)
```
Post\_y *Posterior predictive distribution of the count in the control group*

#### Description

Density, distribution function, quantile function and random generation for the posterior predictive distribution of the count in the control group.

#### Usage

```
dpost_y(ynew, Tnew, a = 0.5, b = 0, c = 0.5, d = 0, x, y, T)
ppost_y(q, Tnew, a = 0.5, b = 0, c = 0.5, d = 0, x, y, T)
qpost_y(p, Tnew, a = 0.5, b = 0, c = 0.5, d = 0, x, y, T)
rpost_y(n, Tnew, a = 0.5, b = 0, c = 0.5, d = 0, x, y, T)
spost_y(Then, a = 0.5, b = 0, c = 0.5, d = 0, x, y, T, ...)
```
# <span id="page-23-0"></span>Arguments

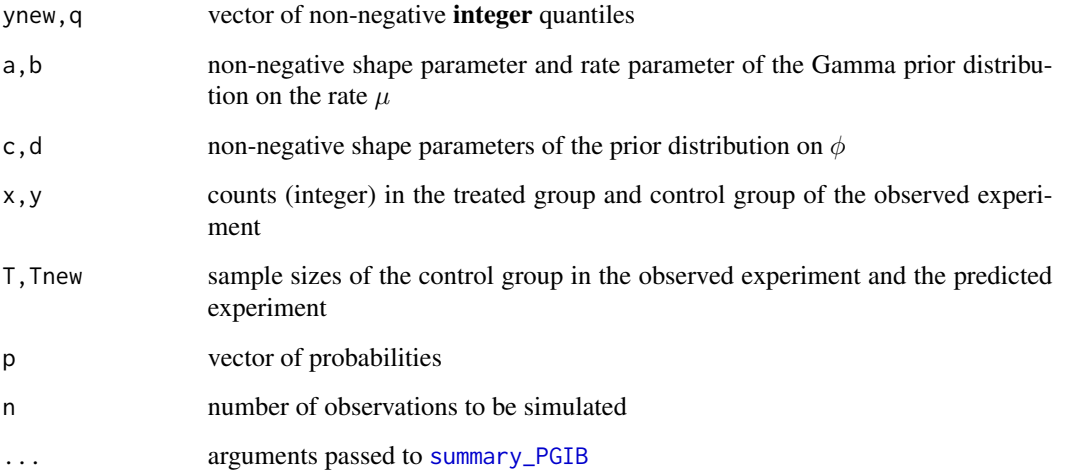

# Details

The posterior predictive distribution of the count in the treated group is a [Poisson-Gamma-Inverse Beta distribution](#page-16-2).

## Value

dpost\_y gives the density, ppost\_y the distribution function, qpost\_y the quantile function, rpost\_y samples from the distribution, and spost\_y gives a summary of the distribution.

# Note

Post\_y is a generic name for the functions documented.

# Examples

```
barplot(dpost_y(0:10, 10, 2, 7, 3, 4, 5, 3, 10))
spost_y(10, 2, 7, 3, 4, 5, 3, 10, output="pandoc")
```
PriorAndPosterior *Prior and posterior distributions*

# Description

Generic functions for prior and posterior distributions

# <span id="page-24-0"></span>PriorAndPosterior 25

# Usage

```
dprior(model, parameter, ...)
pprior(model, parameter, ...)
qprior(model, parameter, ...)
rprior(model, parameter, ...)
sprior(model, parameter, ...)
dpost(model, parameter, ...)
ppost(model, parameter, ...)
qpost(model, parameter, ...)
rpost(model, parameter, ...)
spost(model, parameter, ...)
```
# Arguments

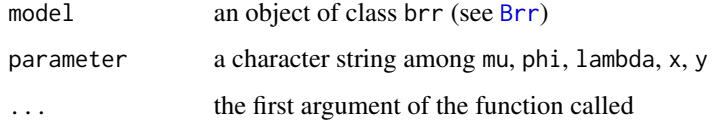

```
model \leq Brr(a=2, b=4)
dprior(model, "mu", 1:3)
# the same:
dprior_mu(mu=1:3, a=2, b=4)
## Not run:
dprior(model, "lambda", 1:3)
## End(Not run)
model <- model(c=4, d=5, S=10, T=10)
dprior(model, "lambda", 1:3)
model \leq model(x=5, y=10)ppost(model, "phi", 1)
model <- Brr()
## Not run:
ppost(model, "phi", 1)
## End(Not run)
model \le model(x=5, y=10, S=3, T=10)
ppost(model, "phi", 1)
```
# Description

Density, distribution function (see Details) and random generation for the prior distribution on the rate in the treated group. The prior distribution on the incidence rate  $\lambda$  is not to be set by the user: it is induced by the user-specified prior on  $\mu$  and  $\phi$ .

#### Usage

```
dprior_lambda(lambda, a, b, c, d, S, T)
rprior_lambda(n, a, b, c, d, S, T)
pprior_lambda(q, a, b, c, d, S, T, ...)
sprior_lambda(a, b, c, d, S, T, ...)
```
# Arguments

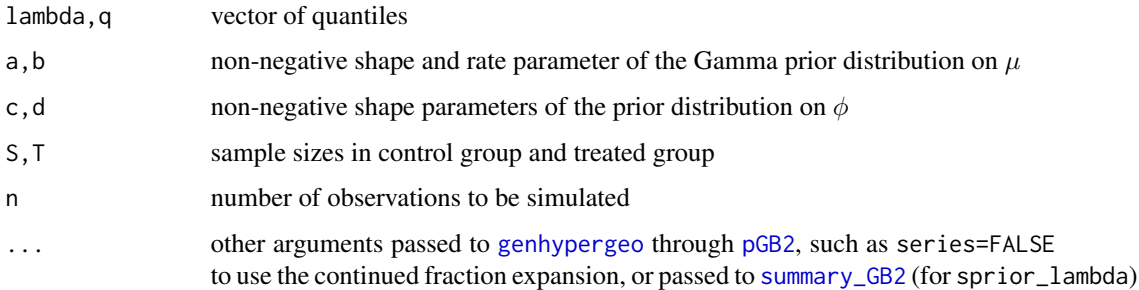

#### Details

The pdf of the prior distribution on the incidence rate  $\lambda$  involves the Kummer confluent hypergeometric function of the second kind. The cdf involves the generalized hypergeometric function. Its current implementation does not work when a-c is an integer.

# Value

dprior\_lambda gives the density, pprior\_lambda the distribution function (see Details), rprior\_lambda samples from the distribution, and rprior\_lambda gives a summary of the distribution.

# Note

Prior\_lambda is a generic name for the functions documented.

#### <span id="page-26-0"></span>Prior\_mu 27

# Examples

```
curve(dprior_lambda(x, 2, 2, 2.5, 2, 10, 10), from=0, to=5)
sprior_lambda(2, 2, 2.5, 2, 10, 10)
```
Prior\_mu *Prior distribution on the rate in the control group*

# Description

Density, distribution function, quantile function and random generation for the prior distribution on the rate in the control group.

# Usage

 $dprior_mu(mu, a, b, ...)$  $pprior_mu(q, a, b, ...)$ qprior\_mu( $p, a, b, ...$ )  $rprior_mu(n, a, b, ...)$  $sprior_mu(a, b, ...)$ 

#### Arguments

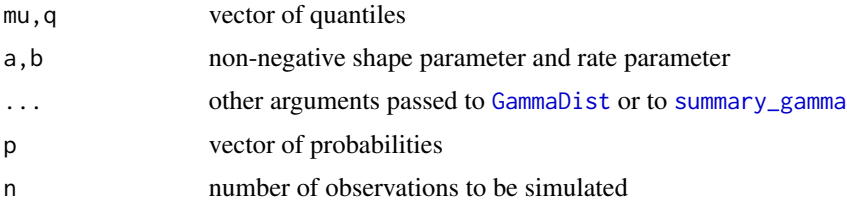

# Details

The prior distribution on the rate  $\mu$  is the Gamma distribution with shape parameter a and rate parameter b

# Value

dprior\_mu gives the density, pprior\_mu the distribution function, qprior\_mu the quantile function, and rprior\_mu samples from the distribution.

# Note

Prior\_mu is a generic name for the functions documented.

# <span id="page-27-0"></span>Examples

```
curve(dprior_mu(x, 2, 2), from=0, to=3)sprior_mu(2, 2, output="pandoc")
```
Prior\_phi *Prior distribution on the relative risk and the vaccine efficacy*

# Description

Density, distribution function, quantile function and random generation for the prior distribution on relative risk or the vaccine efficacy.

# Usage

dprior\_phi(phi, b, c, d, S, T, ...) dprior\_VE(VE, b, c, d, S, T, ...)  $pprior\_phi(q, b, c, d, S, T, ...)$  $pprior_VE(q, b, c, d, S, T, ...)$ qprior\_phi(p, b, c, d, S, T, ...) qprior\_VE(p, b, c, d, S, T, ...) rprior\_phi(n, b, c, d, S, T) sprior\_phi(b, c, d, S, T, ...)

#### Arguments

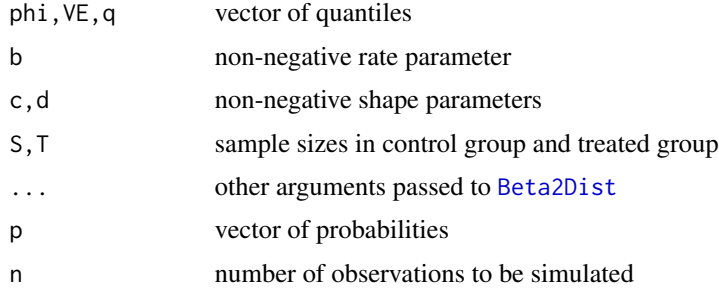

# Details

The prior distribution on the relative risk  $\phi$  is the Beta2 distribution with shape parameters c and d and scale parameter  $(T + b)/S$ .

#### <span id="page-28-0"></span>Prior\_x 29

# Value

dprior\_phi gives the density, pprior\_phi the distribution function, qprior\_phi the quantile function, rprior\_phi samples from the distribution, and sprior\_phi gives a summary of the distribution.

# Note

Prior\_phi is a generic name for the functions documented.

# Examples

```
curve(dprior_phi(x, 2, 2, 2, 10, 10), from=0, to=7)
sprior_phi(2, 2, 2, 10, 10, output="pandoc")
```
Prior\_x *Prior predictive distribution of the count in the treated group*

# Description

Density, distribution function, quantile function and random generation for the prior predictive distribution of the count in the treated group.

#### Usage

 $dprior_x(x, a, b, c, d, T)$  $pprior_x(q, a, b, c, d, T)$ qprior\_x(p, a, b, c, d, T) rprior\_x(n, a, b, c, d, T)  $sprior_x(a, b, c, d, T, ...)$ 

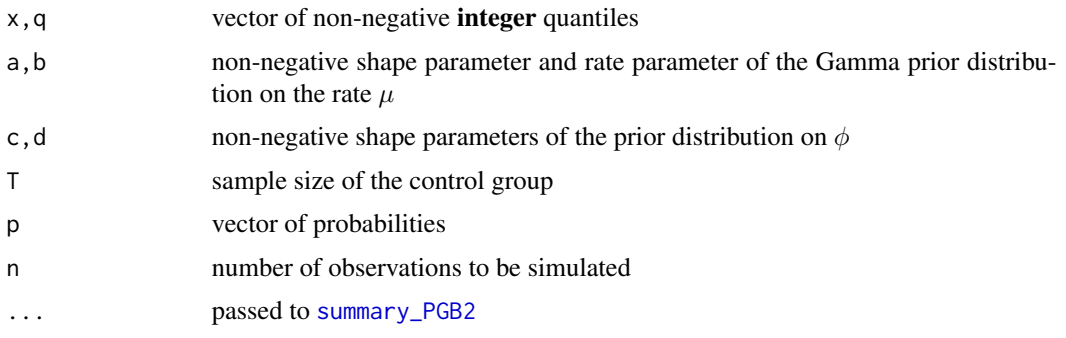

# <span id="page-29-0"></span>Details

The prior predictive distribution of the count  $x$  is the [Poisson-Gamma-Beta2 distribution](#page-15-2) with shape parameters a, d, c, and hyperrate parameter  $b/(b+T)$ .

# Value

dprior\_x gives the density, pprior\_x the distribution function, qprior\_x the quantile function, rprior\_x samples from the distribution, and sprior\_x gives a summary of the distribution.

# Note

Prior\_x is a generic name for the functions documented.

# Examples

```
barplot(dprior_x(0:30, 2, 3, 4, 5, 10))
sprior_x(2, 3, 4, 5, 10, output="pandoc")
```
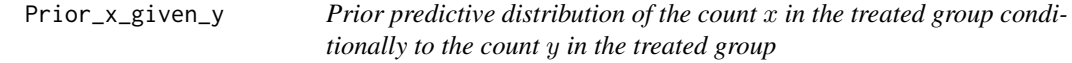

# Description

Density, distribution function, quantile function and random generation for the conditional prior predictive distribution of  $x$  given  $y$ .

# Usage

dprior\_x\_given\_y(x, y, a, c, d) pprior\_x\_given\_y(q, y, a, c, d) qprior\_x\_given\_y(p, y, a, c, d) rprior\_x\_given\_y(n, y, a, c, d) sprior\_x\_given\_y(y, a, c, d, ...)

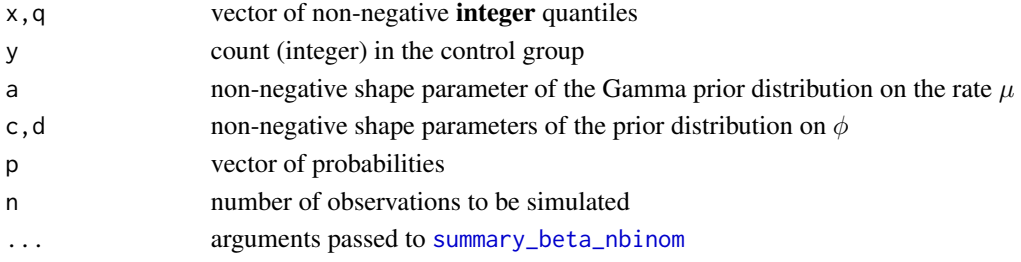

#### <span id="page-30-0"></span>Prior\_y 31

# Details

The prior predictive distribution of the count  $x$  is the [Beta-negative binomial distribution](#page-3-1) with shape parameters  $a + y$ , d, c.

# Value

dprior\_x\_given\_y gives the density, pprior\_x\_given\_y the distribution function, qprior\_x\_given\_y the quantile function, rprior\_x\_given\_y samples from the distribution, and sprior\_x\_given\_y gives a summary of the distribution.

# Note

Prior\_x\_given\_y is a generic name for the functions documented.

#### Examples

barplot(dprior\_x\_given\_y(0:10, 5, 3, 10, 20)) sprior\_x\_given\_y(5, 3, 10, 20, output="pandoc")

Prior\_y *Prior predictive distribution of the count in the control group*

#### Description

Density, distribution function, quantile function and random generation for the prior predictive distribution of the count in the control group.

# Usage

dprior\_y(y, a, b,  $T, \ldots$ ) pprior\_y(q, a, b,  $T, \ldots$ )  $qprior_y(p, a, b, T, ...)$ rprior\_y(n, a, b, T)  $spring_2(a, b, T, ...)$ 

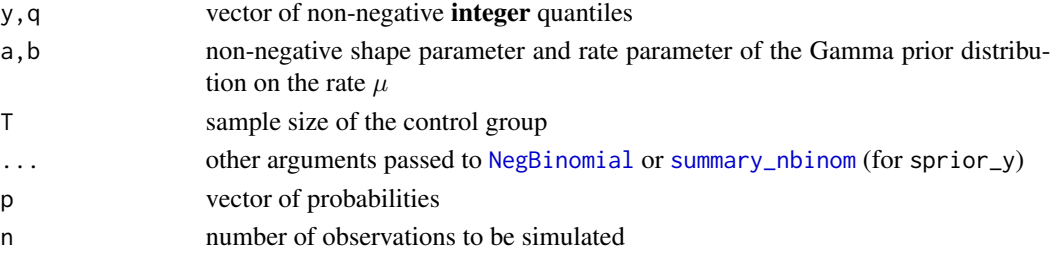

# <span id="page-31-0"></span>Details

The prior predictive distribution of the count  $y$  is the Poisson-Gamma distribution with shape parameter  $a$  and hyperrate parameter  $b/T$ , which is also the negative binomial distribution with shape a and probability of success  $b/(b+T)$ .

#### Value

dprior\_y gives the density, pprior\_y the distribution function, qprior\_y the quantile function, rprior\_y samples from the distribution, and sprior\_y gives a summary of the distribution.

# Note

Prior\_y is a generic name for the functions documented.

# Examples

```
barplot(dprior_y(0:10, 2, 2, 1))
sprior_y(2, 2, 1, output="pandoc")
```
<span id="page-31-1"></span>summary\_gamma *Summary of a Gamma distribution*

#### Description

Mode, mean, variance, and quartiles for a Gamma distribution with shape parameter a and rate parameter b.

# Usage

```
summary_gamma(a, b, output = "list", ...)
```
#### Arguments

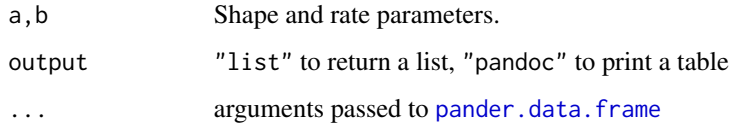

# Examples

summary\_gamma(a=2, b=4, output="pandoc", style="rmarkdown")

<span id="page-32-1"></span><span id="page-32-0"></span>

# Description

Mode, mean, variance, and quartiles for a Negative Binomial distribution with shape parameter size and probability parameter prob.

#### Usage

summary\_nbinom(size, prob, output = "list", ...)

# Arguments

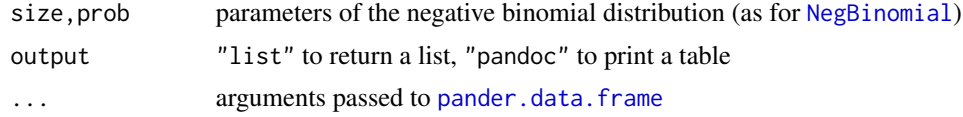

# Examples

summary\_nbinom(size=2, prob=0.4, output="pandoc", style="rmarkdown")

# <span id="page-33-0"></span>**Index**

∗Topic bayesian brr-package, [2](#page-1-0) ∗Topic distribution brr-package, [2](#page-1-0) ∗Topic htest brr-package, [2](#page-1-0) ∗Topic models brr-package, [2](#page-1-0) ∗Topic package brr-package, [2](#page-1-0)

barplot, *[18](#page-17-0)* Beta-negative binomial distribution, *[16](#page-15-0)* Beta2 distribution, *[8](#page-7-0)*, *[16](#page-15-0)* Beta2Dist, [3,](#page-2-0) *[21](#page-20-0)*, *[28](#page-27-0)* BNBDist, [4](#page-3-0) Brr, [5,](#page-4-0) *[18](#page-17-0)*, *[25](#page-24-0)* brr, *[11](#page-10-0)* brr *(*brr-package*)*, [2](#page-1-0) brr-package, [2](#page-1-0) brr\_estimates, *[11](#page-10-0)* brr\_estimates *(*Inference*)*, [10](#page-9-0) brr\_intervals, *[11](#page-10-0)* brr\_intervals *(*Inference*)*, [10](#page-9-0)

coef.brr *(*inference.brr*)*, [11](#page-10-0) confint.brr, *[10](#page-9-0)* confint.brr *(*inference.brr*)*, [11](#page-10-0)

dbeta2 *(*Beta2Dist*)*, [3](#page-2-0) dbeta\_nbinom *(*BNBDist*)*, [4](#page-3-0) dGB2 *(*GB2Dist*)*, [7](#page-6-0) dGIB *(*GIBDist*)*, [9](#page-8-0) dPGB2 *(*PGB2Dist*)*, [16](#page-15-0) dPGIB *(*PGIBDist*)*, [17](#page-16-0) dpost *(*PriorAndPosterior*)*, [24](#page-23-0) dpost\_lambda *(*Posterior\_lambda*)*, [19](#page-18-0) dpost\_mu *(*Posterior\_mu*)*, [20](#page-19-0) dpost\_phi *(*Posterior\_phi*)*, [21](#page-20-0) dpost\_VE *(*Posterior\_phi*)*, [21](#page-20-0)

dpost\_x *(*Post\_x*)*, [22](#page-21-0) dpost\_y *(*Post\_y*)*, [23](#page-22-0) dprior *(*PriorAndPosterior*)*, [24](#page-23-0) dprior\_lambda *(*Prior\_lambda*)*, [26](#page-25-0) dprior\_mu *(*Prior\_mu*)*, [27](#page-26-0) dprior\_phi *(*Prior\_phi*)*, [28](#page-27-0) dprior\_VE *(*Prior\_phi*)*, [28](#page-27-0) dprior\_x *(*Prior\_x*)*, [29](#page-28-0) dprior\_x\_given\_y *(*Prior\_x\_given\_y*)*, [30](#page-29-0) dprior\_y *(*Prior\_y*)*, [31](#page-30-0)

FDist, *[3](#page-2-0)* FrequentistInference, [6](#page-5-0)

Gamma-Inverse Beta distribution, *[17](#page-16-0)* GammaDist, *[27](#page-26-0)* GB2Dist, [7](#page-6-0) genhypergeo, *[8](#page-7-0)*, *[26](#page-25-0)* ghyper, *[5](#page-4-0)* GIBDist, [9,](#page-8-0) *[19,](#page-18-0) [20](#page-19-0)*

Inference, [10](#page-9-0) inference.brr, [11](#page-10-0) integrate, *[13,](#page-12-0) [14](#page-13-0)* intrinsic2\_bounds *(*Intrinsic2Inference*)*, [12](#page-11-0) intrinsic2\_discrepancy, [13](#page-12-0) intrinsic2\_estimate *(*Intrinsic2Inference*)*, [12](#page-11-0) intrinsic2\_H0 *(*Intrinsic2Inference*)*, [12](#page-11-0) intrinsic2\_phi0 *(*Intrinsic2Inference*)*, [12](#page-11-0) intrinsic2\_phi0\_sims *(*Intrinsic2Inference*)*, [12](#page-11-0) Intrinsic2Inference, *[10](#page-9-0)*, [12](#page-11-0) intrinsic\_bounds *(*IntrinsicInference*)*, [14](#page-13-0) intrinsic\_discrepancy, [15](#page-14-0) intrinsic\_estimate *(*IntrinsicInference*)*, [14](#page-13-0)

## INDEX 35

intrinsic\_H0 *(*IntrinsicInference*)*, [14](#page-13-0) intrinsic\_phi0 *(*IntrinsicInference*)*, [14](#page-13-0) intrinsic\_phi0\_sims *(*IntrinsicInference*)*, [14](#page-13-0) IntrinsicInference, *[10](#page-9-0)*, [14](#page-13-0) moment\_GB2 *(*GB2Dist*)*, [7](#page-6-0) NegBinomial, *[31](#page-30-0)*, *[33](#page-32-0)* pander.data.frame, *[9](#page-8-0)*, *[17](#page-16-0)*, *[32,](#page-31-0) [33](#page-32-0)* pandoc.table.return, *[6](#page-5-0)*, *[11](#page-10-0)* pbeta2 *(*Beta2Dist*)*, [3](#page-2-0) pbeta\_nbinom *(*BNBDist*)*, [4](#page-3-0) pGB2, *[26](#page-25-0)* pGB2 *(*GB2Dist*)*, [7](#page-6-0) PGB2Dist, [16](#page-15-0) PGIBDist, [17](#page-16-0) plot, *[18](#page-17-0)* plot.brr, [18](#page-17-0) Post\_x, [22](#page-21-0) Post\_y, [23](#page-22-0) Posterior\_lambda, [19](#page-18-0) Posterior\_mu, [20](#page-19-0) Posterior\_phi, [21](#page-20-0) pPGB2 *(*PGB2Dist*)*, [16](#page-15-0) pPGIB *(*PGIBDist*)*, [17](#page-16-0) ppost *(*PriorAndPosterior*)*, [24](#page-23-0) ppost\_phi *(*Posterior\_phi*)*, [21](#page-20-0) ppost\_VE *(*Posterior\_phi*)*, [21](#page-20-0) ppost\_x *(*Post\_x*)*, [22](#page-21-0) ppost\_y *(*Post\_y*)*, [23](#page-22-0) pprior *(*PriorAndPosterior*)*, [24](#page-23-0) pprior\_lambda *(*Prior\_lambda*)*, [26](#page-25-0) pprior\_mu *(*Prior\_mu*)*, [27](#page-26-0) pprior\_phi *(*Prior\_phi*)*, [28](#page-27-0) pprior\_VE *(*Prior\_phi*)*, [28](#page-27-0) pprior\_x *(*Prior\_x*)*, [29](#page-28-0) pprior\_x\_given\_y *(*Prior\_x\_given\_y*)*, [30](#page-29-0) pprior\_y *(*Prior\_y*)*, [31](#page-30-0) predict.brr *(*inference.brr*)*, [11](#page-10-0) print.coef.brr *(*inference.brr*)*, [11](#page-10-0) print.confint.brr *(*inference.brr*)*, [11](#page-10-0) print.predict.brr *(*inference.brr*)*, [11](#page-10-0) print.summary.brr *(*Brr*)*, [5](#page-4-0) Prior\_lambda, [26](#page-25-0) Prior\_mu, [27](#page-26-0) Prior\_phi, [28](#page-27-0) Prior\_x, [29](#page-28-0)

Prior\_x\_given\_y, [30](#page-29-0) Prior\_y, [31](#page-30-0) PriorAndPosterior, [24](#page-23-0) qbeta2 *(*Beta2Dist*)*, [3](#page-2-0) qbeta\_nbinom *(*BNBDist*)*, [4](#page-3-0) qGB2 *(*GB2Dist*)*, [7](#page-6-0) qPGB2 *(*PGB2Dist*)*, [16](#page-15-0) qPGIB *(*PGIBDist*)*, [17](#page-16-0) qpost *(*PriorAndPosterior*)*, [24](#page-23-0) qpost\_phi *(*Posterior\_phi*)*, [21](#page-20-0) qpost\_VE *(*Posterior\_phi*)*, [21](#page-20-0) qpost\_x *(*Post\_x*)*, [22](#page-21-0) qpost\_y *(*Post\_y*)*, [23](#page-22-0) qprior *(*PriorAndPosterior*)*, [24](#page-23-0) qprior\_mu *(*Prior\_mu*)*, [27](#page-26-0) qprior\_phi *(*Prior\_phi*)*, [28](#page-27-0) qprior\_VE *(*Prior\_phi*)*, [28](#page-27-0) qprior\_x *(*Prior\_x*)*, [29](#page-28-0) qprior\_x\_given\_y *(*Prior\_x\_given\_y*)*, [30](#page-29-0) qprior\_y *(*Prior\_y*)*, [31](#page-30-0) rbeta2 *(*Beta2Dist*)*, [3](#page-2-0) rbeta\_nbinom *(*BNBDist*)*, [4](#page-3-0) rGB2 *(*GB2Dist*)*, [7](#page-6-0) rGIB *(*GIBDist*)*, [9](#page-8-0) rPGB2 *(*PGB2Dist*)*, [16](#page-15-0) rPGIB *(*PGIBDist*)*, [17](#page-16-0) rpost *(*PriorAndPosterior*)*, [24](#page-23-0) rpost\_lambda *(*Posterior\_lambda*)*, [19](#page-18-0) rpost\_mu *(*Posterior\_mu*)*, [20](#page-19-0) rpost\_phi *(*Posterior\_phi*)*, [21](#page-20-0) rpost\_x *(*Post\_x*)*, [22](#page-21-0) rpost\_y *(*Post\_y*)*, [23](#page-22-0) rprior *(*PriorAndPosterior*)*, [24](#page-23-0) rprior\_lambda *(*Prior\_lambda*)*, [26](#page-25-0) rprior\_mu *(*Prior\_mu*)*, [27](#page-26-0) rprior\_phi *(*Prior\_phi*)*, [28](#page-27-0) rprior\_x *(*Prior\_x*)*, [29](#page-28-0) rprior\_x\_given\_y *(*Prior\_x\_given\_y*)*, [30](#page-29-0) rprior\_y *(*Prior\_y*)*, [31](#page-30-0) rr\_interval\_binomial *(*FrequentistInference*)*, [6](#page-5-0) rr\_interval\_SK *(*FrequentistInference*)*, [6](#page-5-0) rr\_intervals *(*FrequentistInference*)*, [6](#page-5-0) sbeta\_nbinom *(*BNBDist*)*, [4](#page-3-0)

spost *(*PriorAndPosterior*)*, [24](#page-23-0) spost\_lambda *(*Posterior\_lambda*)*, [19](#page-18-0) 36 INDEX

```
spost_mu
(Posterior_mu
)
, 20
spost_phi
(Posterior_phi
)
, 21
spost_x
(Post_x
)
, 22
spost_y
(Post_y
)
, 23
sprior
(PriorAndPosterior
)
, 24
sprior_lambda
(Prior_lambda
)
, 26
sprior_mu
(Prior_mu
)
, 27
sprior_phi
(Prior_phi
)
, 28
sprior_x
(Prior_x
)
, 29
sprior_x_given_y
(Prior_x_given_y
)
, 30
sprior_y
(Prior_y
)
, 31
summary.brr
(Brr
)
,
5
summary_beta2
(Beta2Dist
)
,
3
summary_beta_nbinom
, 30
summary_beta_nbinom
(BNBDist
)
,
4
summary_gamma
, 27
, 32
summary_GB2
, 26
summary_GB2
(GB2Dist
)
,
7
summary_GIB
(GIBDist
)
,
9
summary_nbinom
, 31
, 33
summary_PGB2
, 29
summary_PGB2
(PGB2Dist
)
, 16
summary_PGIB
, 23
, 24
summary_PGIB
(PGIBDist
)
, 17
```